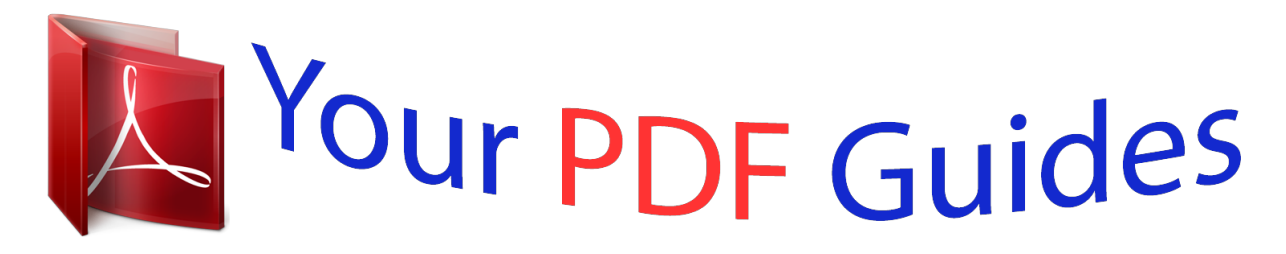

You can read the recommendations in the user guide, the technical guide or the installation guide for BOSCH PBH 2000 RE. You'll find the answers to all your questions on the BOSCH PBH 2000 RE in the user manual (information, specifications, safety advice, size, accessories, etc.). Detailed instructions for use are in the User's Guide.

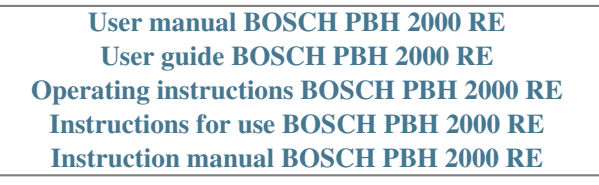

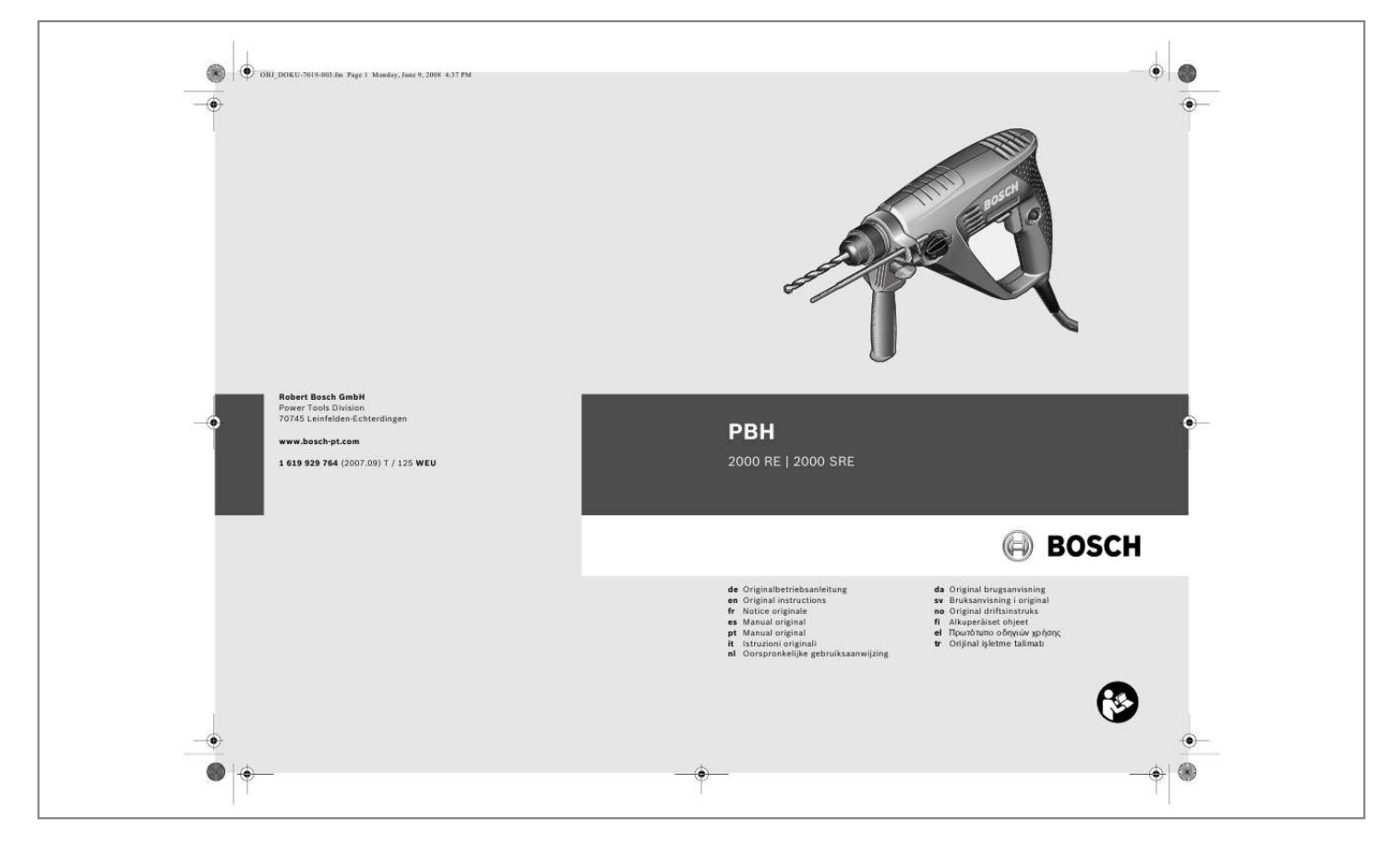

[You're reading an excerpt. Click here to read official BOSCH PBH](http://yourpdfguides.com/dref/3189057) [2000 RE user guide](http://yourpdfguides.com/dref/3189057) <http://yourpdfguides.com/dref/3189057>

## *Manual abstract:*

*Failure to follow the warnings and instructions may result in electric shock, fire and/or serious injury. E) When operating a power tool outdoors, use an extension cord suitable for outdoor use. Use of a cord suitable for outdoor use reduces the risk of electric shock. F) If operating a power tool in a damp location is unavoidable, use a residual current device (RCD) protected supply. Use of an RCD reduces the risk of electric shock. 3) Personal safety a) Stay alert, watch what you are doing and use common sense when operating a power tool. Do not use a power tool while you are tired or under the influence of drugs, alcohol or medication. A moment of inattention while operating power tools may result in serious personal injury. b) Use personal protective equipment. Always wear eye protection.*

*Protective equipment such as dust mask, non-skid safety shoes, hard hat, or hearing protection used for appropriate conditions will reduce personal injuries. c) Prevent unintentional starting. Ensure the switch is in the off-position before connecting to power source and/or battery pack, picking up or carrying the tool. Carrying power tools with your finger on the switch or energising power tools that have the switch on invites accidents. @@@@@@ f) Dress properly. Do not wear loose clothing or jewellery. Keep your hair, clothing and gloves away from moving parts. Loose clothes, jewellery or long hair can be caught in moving parts. @@Use of dust collection can reduce dust-related hazards. Save all warnings and instructions for future reference.*

*The term "power tool" in the warnings refers to your mains-operated (corded) power tool or battery-operated (cordless) power tool. 1) Work area safety a) Keep work area clean and well lit. cluttered or dark areas invite accidents. B) Do not operate power tools in explosive atmospheres, such as in the presence of flammable liquids, gases or dust. Power tools create sparks which may ignite the dust or fumes. C) Keep children and bystanders away while operating a power tool. Distractions can cause you to lose control. 2) Electrical safety a) Power tool plugs must match the outlet. Never modify the plug in any way. Do not use any adapter plugs with earthed (grounded) power tools.*

*unmodified plugs and matching outlets will reduce risk of electric shock. B) Avoid body contact with earthed or grounded surfaces, such as pipes, radiators, ranges and refrigerators. There is an increased risk of electric shock if your body is earthed or grounded. C) Do not expose power tools to rain or wet conditions. Water entering a power tool will increase the risk of electric shock. d) Do not abuse the cord. Never use the cord for carrying, pulling or unplugging the power tool. Keep cord away from heat, oil, sharp edges and moving parts. English | 17 4) Power tool use and care a) Do not force the power tool. Use the correct power tool for your application.*

*The correct power tool will do the job better and safer at the rate for which it was designed. B) Do not use the power tool if the switch does not turn it on and off. Any power tool that cannot be controlled with the switch is dangerous and must be repaired. C) Disconnect the plug from the power source and/or the battery pack from the power tool before making any adjustments, changing accessories, or storing power tools. Such preventive safety measures reduce the risk of starting the power tool accidentally.*

*D) Store idle power tools out of the reach of children and do not allow persons unfamiliar with the power tool or these instructions to operate the power tool. Power tools are dangerous in the hands of untrained users. e) Maintain power tools. Check for misalignment or binding of moving parts, breakage of parts and any other condition that may affect the power tool's operation. If damaged, have the power tool repaired before use.*

*Many accidents are caused by poorly maintained power tools. f) Keep cutting tools sharp and clean. Properly maintained cutting tools with sharp cutting edges are less likely to bind and are easier to control. g) Use the power tool , accessories and tool bits etc. In accordance with these instructions, taking into account the working conditions and the work to be performed. Use of the power tool for operations different from those intended could result in a hazardous situation. 5) Service a) Have your power tool serviced by a qualified repair person using only identical replacement parts. This will ensure that the safety of the power tool is maintained. Exposure to noise can cause hearing loss. Always use the auxiliary handle supplied with the machine.*

*loss of control can cause personal injury. Use suitable detectors to determine if utility lines are hidden in the work area or call the local utility company for assistance. Contact with electric lines can lead to fire and electric shock. damaging a gas line can lead to explosion. Penetrating a water line causes property damage or may cause an electric shock. When working with the machine, always hold it firmly with both hands and provide for a secure stance. The power tool is guided more secure with both hands. secure the workpiece. A workpiece clamped with clamping devices or in a vice is held more secure than by hand. Take protective measures when dust can develop during working that is harmful to one's health, combustible or explosive.*

*example: Some dusts are regarded as carcinogenic. Wear a dust mask and work with dust/chip extraction when connectable. Dust from light alloys can burn or explode. Always wait until the machine has come to a complete stop before placing it down. The tool insert can jam and lead to loss of control over the power tool.*

*Never use the machine with a damaged cable. Do not touch the damaged cable and pull the mains plug when the cable is damaged while working. Read all* safety warnings and all instructions. Failure to follow the warnings and instructions may result in electric shock, fire and/or serious injury. Typically the A*weighted noise levels of the product are: Sound pressure level 88 dB(A); Sound power level 99 dB(A).*

*@@@@It may be used for a preliminary assessment of exposure. @@@@@@@@@@@@@@@@@@@@@@@@Please observe the article number on the type plate of your machine. The trade names of the individual machines may vary. @@Before any work on the machine itself, pull the mains plug. To work with tools without SDS-plus (e. g. @@@@@@ check the locking effect by pulling the key type drill chuck. @@Operate your machine only with the auxiliary handle 10. @@@@Then tighten the wing bolt 9 again in clockwise direction. @@Otherwise, the movability of the SDS-plus drilling tool can lead to incorrect adjustment of the drilling depth.*

*Pull out the depth stop until the distance between the tip of the drill bit and the tip of the depth stop correspond with the desired drilling depth X. The dust protection cap 2 largely prevents the entry of drilling dust into the tool holder during operation. When inserting the tool, take care that the dust protection cap 2 is not damaged.*

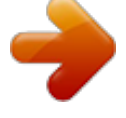

[You're reading an excerpt. Click here to read official BOSCH PBH](http://yourpdfguides.com/dref/3189057) [2000 RE user guide](http://yourpdfguides.com/dref/3189057) <http://yourpdfguides.com/dref/3189057>

 *A damaged dust protection cap should be changed immediately. We recommend having this carried out by an after-sales service. Inserting SDS-plus Drilling Tools (see figure D) The SDS-plus drill chuck allows for simple and convenient changing of drilling tools without the use of additional tools. clean and lightly grease the shank end of the tool. Insert the tool in a twisting manner into the tool holder until it latches itself. This causes a certain radial run-out at no-load, which has no effect on the accuracy of the drill hole, as the drill bit centres itself upon drilling. Removing SDS-plus Drilling Tools (see figure E) Push back the locking sleeve 3 and remove the tool.*

*For hammer drilling and chiselling, SDS-plus tools are required that are inserted in the SDSplus drill chuck. For drilling without impact in wood, metal, ceramic and plastic as well as for screwdriving, tools without SDS-plus are used (e. For these tools, a keyless chuck or a key type drill chuck are required. English | 21 Inserting Drilling Tools without SDS-plus (see figure F) Note: Do not use tools without SDS-plus for hammer drilling or chiselling! Tools without SDS-plus and their drill chucks are damaged by hammer drilling or chiselling. insert a key type drill chuck 12 (see "Changing the Key Type Drill Chuck" , page 20).*

*Open the key type drill chuck 12 by turning until the tool can be inserted. insert the tool. Insert the chuck key into the corresponding holes of the key type drill chuck 12 and clamp the tool uniformly. turn the mode selector switch 7 to the "drilling" position. Removing Drilling Tools without SDS-plus (see figure G) Turn the sleeve of the key type drill chuck 12 with the drill chuck key in anticlockwise direction until the drilling tool can be removed.*

*Adjusting the Drilling Depth on the Dust Extraction Attachment (see figure I) The required drilling depth X can also be adjusted when the dust extraction attachment is mounted. insert the SDS-plus drilling tool to the stop into the SDS-plus tool holder 1. Otherwise, the moscrew head. To remove the universal bit holder, pull the locking sleeve 3 toward the rear and remove the universal bit holder 19 out of the tool holder. Before any work on the machine itself, pull the mains plug. For safe and proper working, always keep the machine and ventilation slots clean. A damaged dust protection cap should be changed immediately. We recommend having this carried out by an after-sales service. Clean the tool holder 1 each time after using. The wires in the cable are coloured according to the following code: Do not connect the blue or brown wire to the earth terminal of the plug.*

*Important: If for any reason the moulded plug is removed from the cable of this power tool, it must be disposed of safely. If the machine should fail despite the care taken in manufacturing and testing procedures, repair should be carried out by an after-sales service centre for Bosch power tools. In all correspondence and spare parts order, please always include the 10-digit article number given on the type plate of the machine. @@@@ bosch-pt. @@@@According the European Guideline 2002/96/EC for Waste Electrical and Electronic Equipment and its implementation into national right, power tools that are no longer usable must be collected separately and disposed of in an environmentally correct manner. Subject to change without notice. Faire basculer la poignée supplémentaire (voir figure A) La poignée supplémentaire 10 peut être basculée dans n'importe quelle position, afin d'obtenir une position de travail sure et peut fatigante. Nedan använt begrepp "Elverktyg" hänför sig till nätdrivna elverktyg (med nätsladd) och till batteridrivna elverktyg (sladdlösa). Risk finns för att buller leder till hörselskada. K r c -delici Ürün kodu Devir say s kontrolü Dönme stobu Sa/sol dönü Teslimat kapsam Anahtarl mandren Giri gücü Ç k gücü Darbe say s Tek darbe kuvveti Devir say s Uç kovan Mil boynu çap Maksimum delme çap : Betonda Çelikte Ahapta A rl EPTA-Procedure 01/2003'e göre Koruma s n f mm mm mm mm kg W W dev/dak J dev/dak PBH 2000 RE 3 603 C44 3.*

*Devir say s n n ve darbe say s n n ayarlanmas Açma/kapama alteri üzerine uygulad n z bast rma kuvvetini 5 azalt p çoaltarak alet çal r durumda iken de devir say s n ve darbe say s n ayarlayabilirsiniz. .*

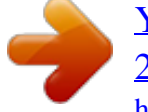

[You're reading an excerpt. Click here to read official BOSCH PBH](http://yourpdfguides.com/dref/3189057) [2000 RE user guide](http://yourpdfguides.com/dref/3189057) <http://yourpdfguides.com/dref/3189057>